## サーバーレスの始め方 (1/2)

2023.09 Edition

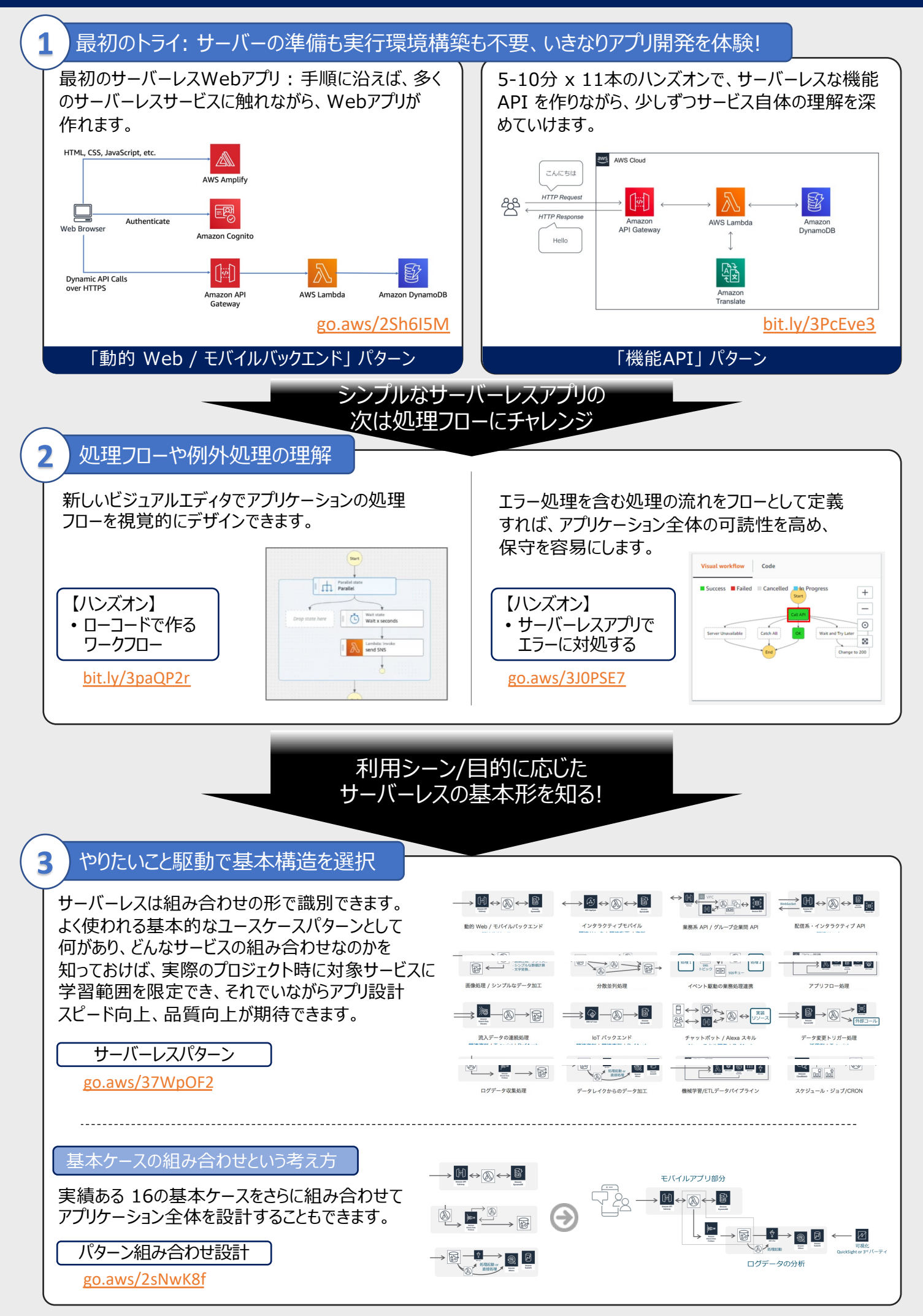

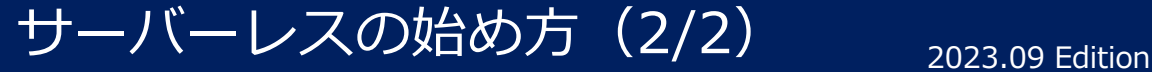

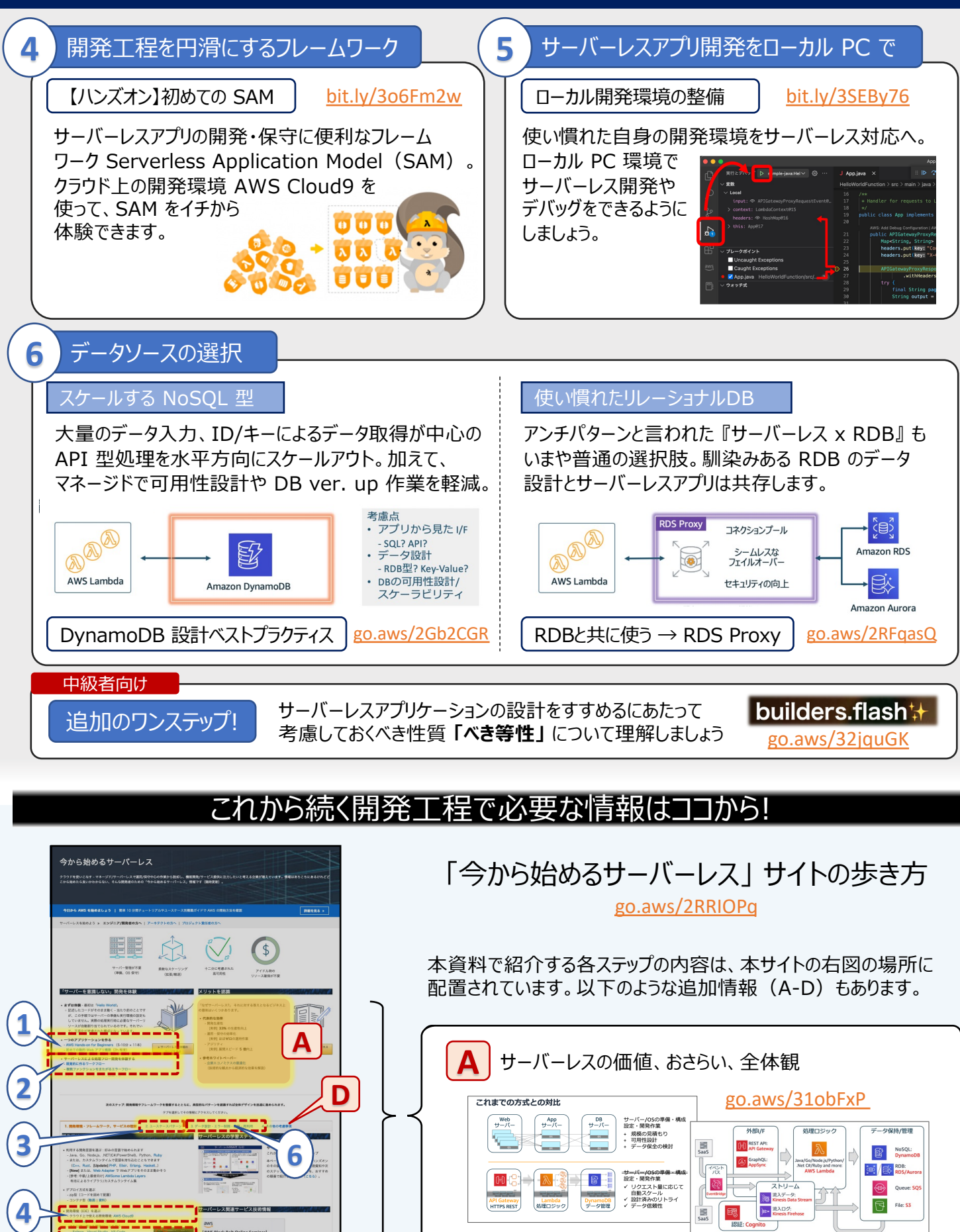

**B**

**C**

**5**

aws

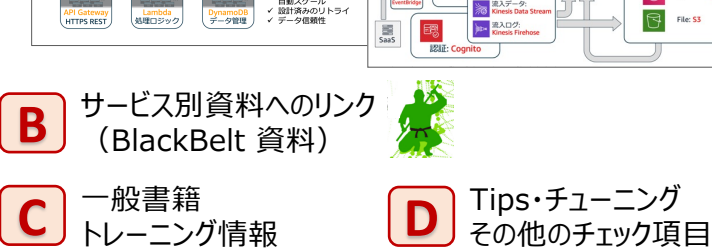